## Всероссийский фестиваль методических разработок "КОНСПЕКТ УРОКА", 2012-2013 учебный год

*Емельянова Вероника Владимировна*

*Муниципальное бюджетное общеобразовательное учреждение* 

*«Гимназия № 24»*

*г. Междуреченск, Кемеровская область*

## УРОК В 6 КЛАССЕ ПО ИНФОРМАТИКЕ И ИКТ: «СТРОИТЕЛЬСТВО ОЛИМПИЙСКИХ ОБЪЕКТОВ В СОЧИ» РАСТРОВАЯ ГРАФИКА. РАБОТА В ГРАФИЧЕСКОМ РЕДАКТОРЕ PAINT

**Цель урока**: Познакомить обучающихся с темпами строительства олимпийских объектов, вспомнить инструменты графического редактора, изобразить один из объектов, используя инструменты графического редактора.

## **Ход урока**.

**1.** Изложение нового материала с использованием презентации.

(рассказ о строящихся объектах)

в Имеретинской долине активными<br>темпами продолжается строительство<br>объектов к зимней Олимпиаде-2014. К<br>Олимпийским играм должно быть<br>построено 11 спортивных объектов<br>общей вместимостью 200 тысяч зрительских мест. Они будут расположены в двух кластерах - горном и прибрежном, расстояние между которыми составит 48 KM.

В феврале 2014 года в Российском городе Сочи пройдут зимние олимпийские игры. Игры в Сочи войдут в историю зимних объекта до другого можно будет за несколько минут. Все соревнования Паралимпийских игр пройдут на тех же объектах, что и олимпийские. Поэтому спортивные сооружения Игр в Сочи строятся с учетом нужд людей с инвалидностью.

Конференц-зал электронный журнал

электронное средство массовой информации

**ISSN 2223-4063** www.konf-zal.com konf-zal@mail.ru

Конференц-зал электронный журнал электронное средство массовой информации

**ISSN 2223-4063** www.konf-zal.com konf-zal@mail.ru

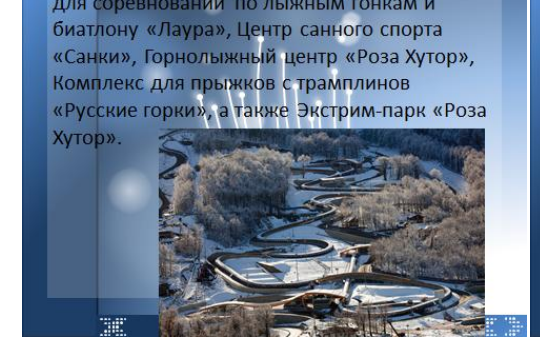

В состав Горного кластера войдут Комплекс для соревнований по лыжным гонкам и

Центральным объектом Прибрежного кластера Игр в Сочи станет Олимпийский<br>парк. Он объединит все спортивные объекты,<br>парковую зону и объекты инфраструктуры.<br>Впервые в истории Зимних Олимпийских и Параолимпийских игр все ледовые арены будут находиться в шаговой доступности друг от друга.

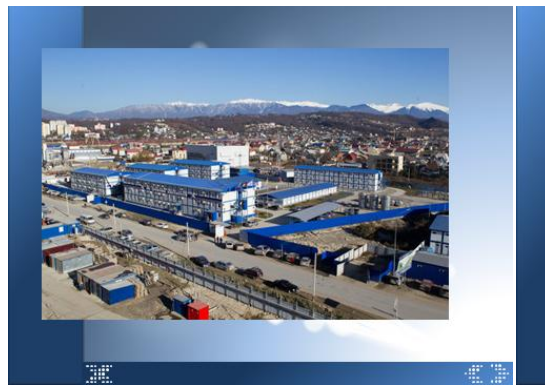

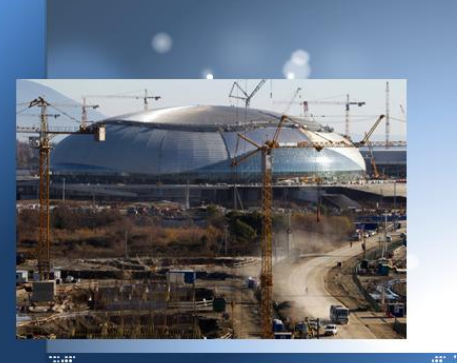

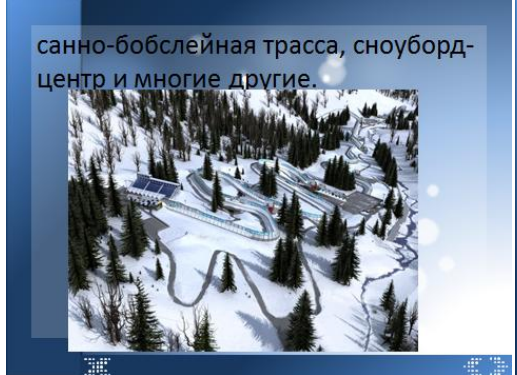

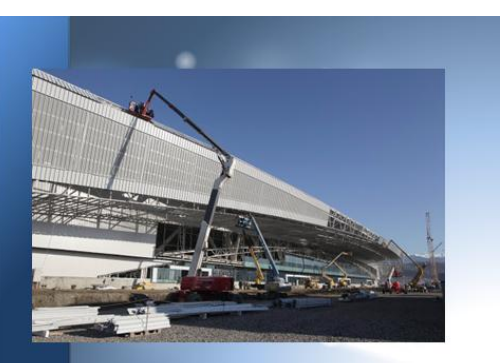

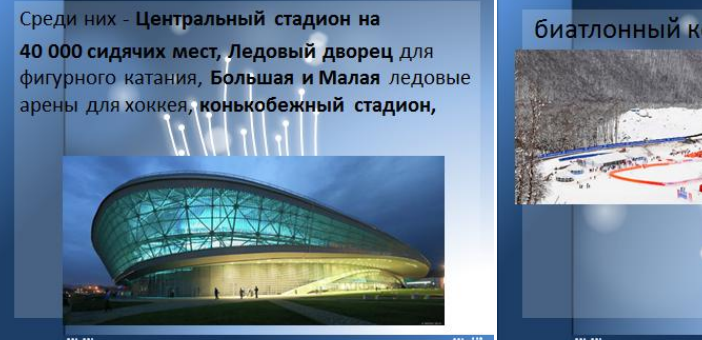

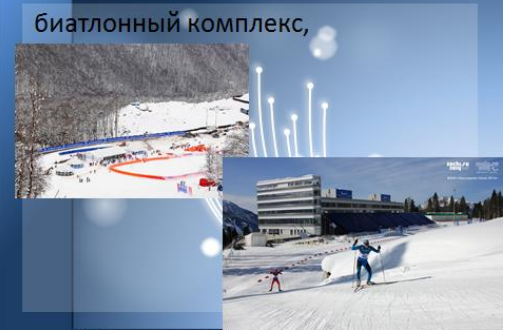

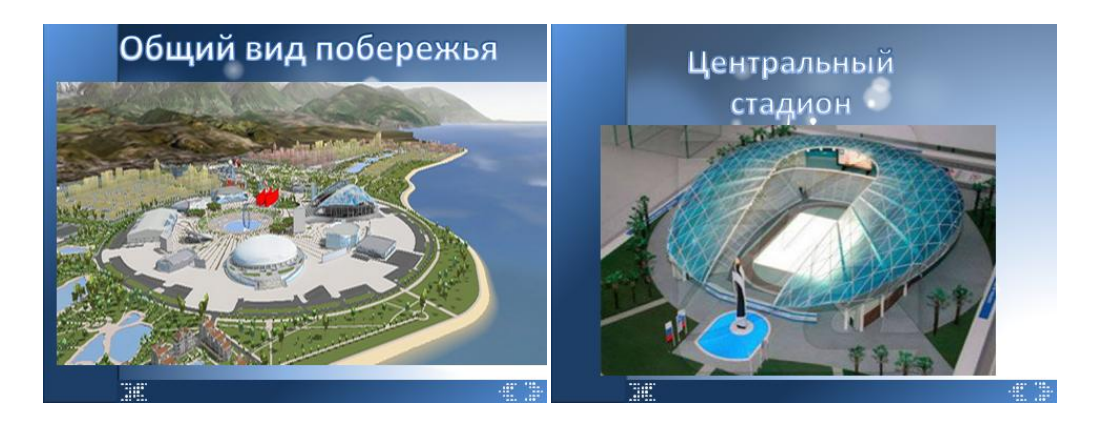

**2.** Повторение инструментов графического редактора(фронтальный опрос)

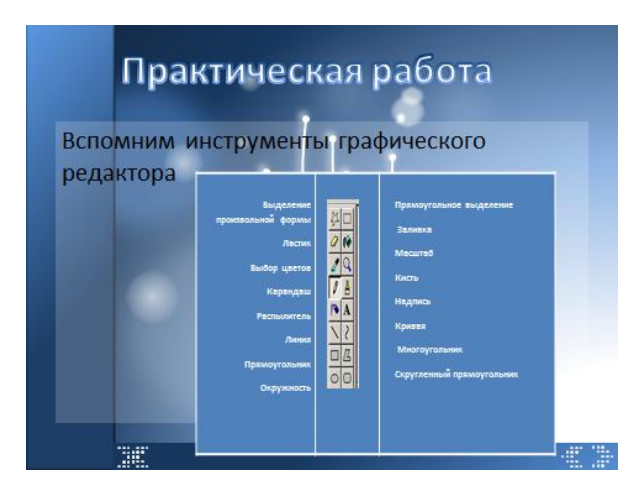

**3.** Выполнение практической работы с предварительным инструктажем.(показ на слайде и во время работы каждому раздается лист с последовательностью действий)

Нарисуем Олимпийский парк.

Конференц-зал

электронный журнал

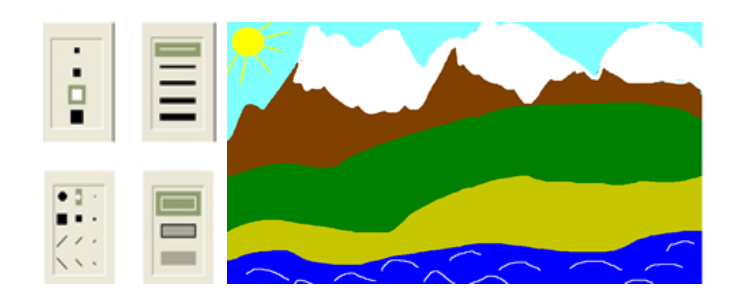

1. Нарисуйте несколько линий разных цветов через всѐ рабочее поле от правой границы до левой 2. Залейте получившиеся области цветами, щелкая кончиком льющейся краски как показано на рисунке

2. Обратите внимание на настройки инструмента: разную толщину линий.

3. Инструментом Многоугольник можно нарисовать парусник, елку, пальму.

4. Инструмент Окружность (с настройкой сплошное заполнение цветом), выбираем для солнца и ледового дворца.

5. Ровные линии солнечных лучей получаются с помощью инструмента Прямая, удерживая клавишу Shift.

6. Дорисуйте Кистью снежные горные вершины. Выполните Заливку

7. Волны на море можно изобразить Кистью.

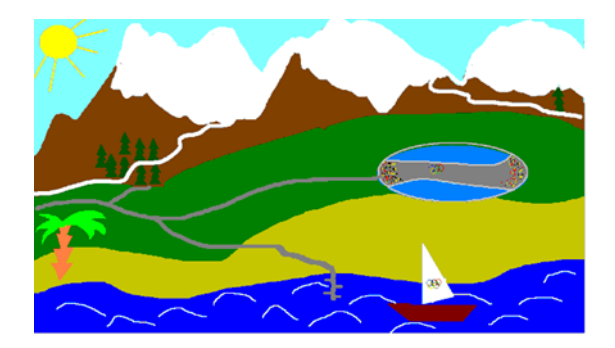

**4.** Подведение итогов урока, домашнее задание.

Выставить оценки, рассмотреть наиболее получившиеся работы.

Домашнее задание: подобрать материалы с олимпийской символикой Сочи 2014. (На следующем уроке планируется изображать олимпийские атрибуты)